**You can add a single row with TAB lines** 

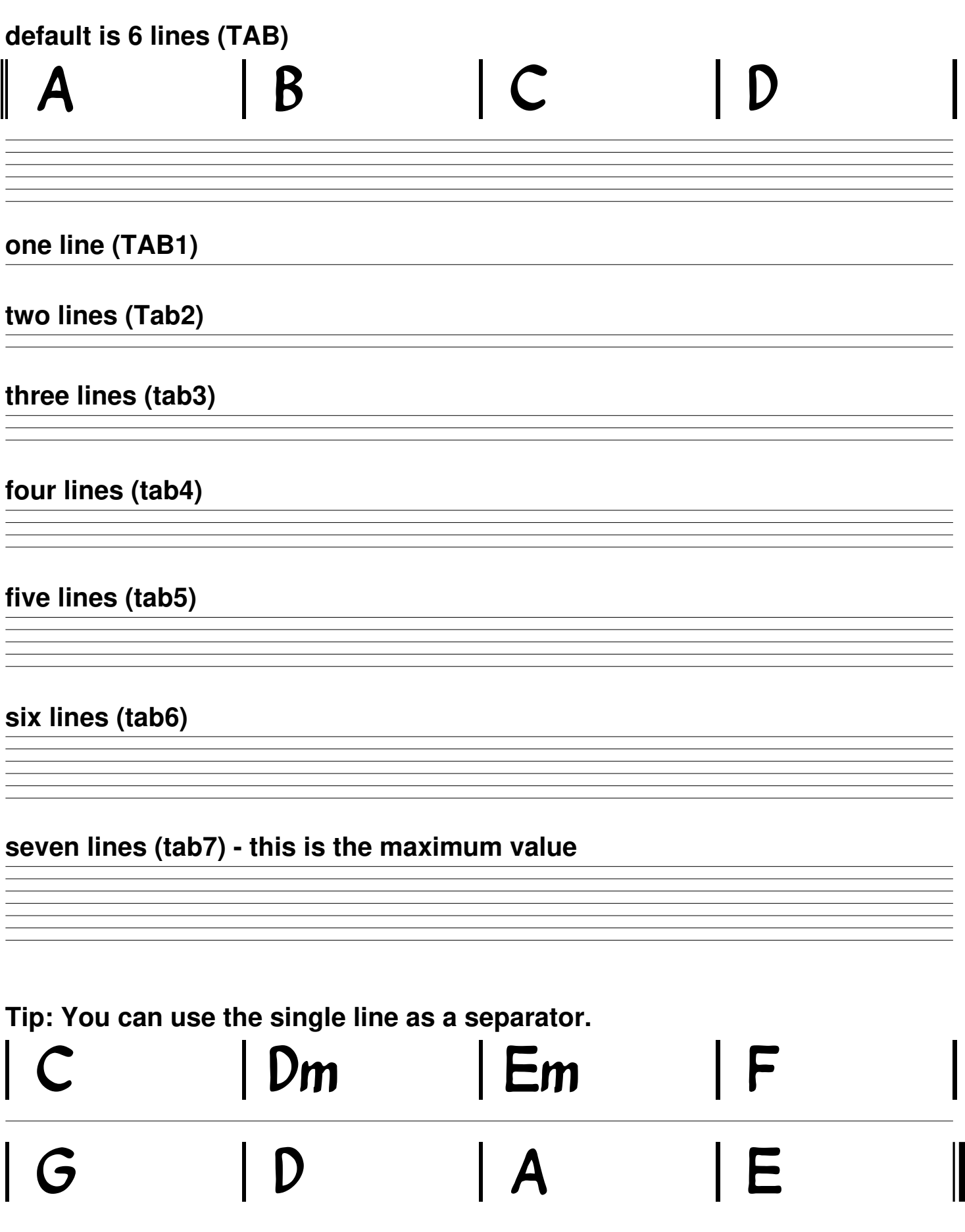